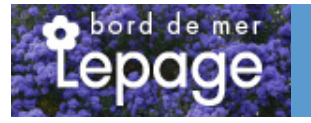

# **Caractéristiques :**

**Couleur fleur** : **Couleur feuillage** : Vert **Hauteur** : 0 cm **Feuillaison** : aucune **Floraison(s)** : Avril - Mai **Type de feuillage**: caduc **Exposition** : mi-ombre ombre **Type de sol** : **Silhouette** : Non pr $\tilde{A}$ ©cis $\tilde{A}$ ©

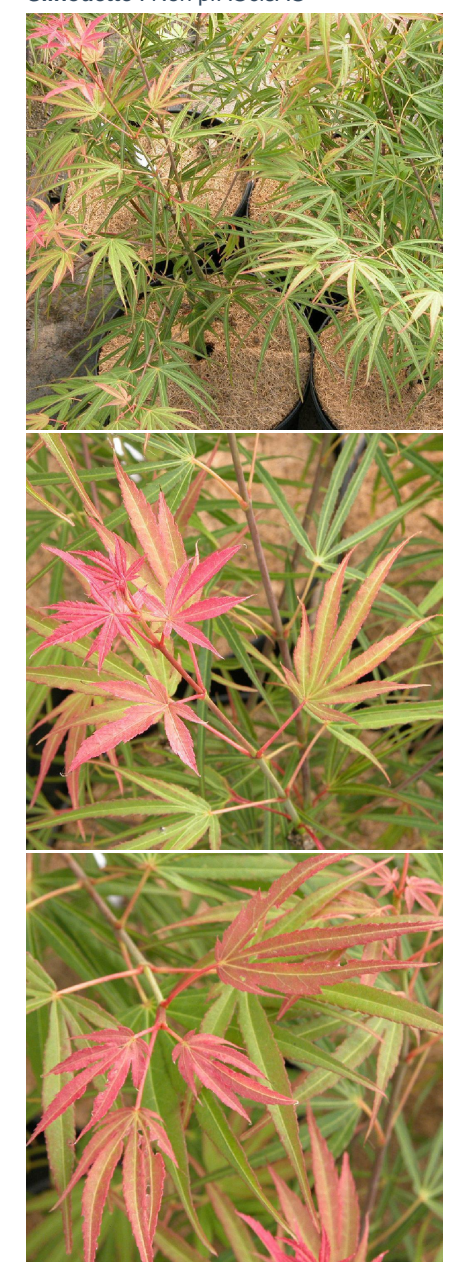

# **ACER palmatum 'Linearilobum'**

-> Accéder à la fiche de ACER palmatum 'Linearilobum' sur www.pepiniere-bretagne.fr

## **DESCRIPTION**

#### **Informations botaniques**

Nom botanique : ACER palmatum 'Linearilobum' Famille : Aceraceae

#### **Description de ACER palmatum 'Linearilobum'**

Erable du Japon H= 3 ? 4 m - L= 2 ? 3 m Flor.: avril ? mai Arbre compact au port ?tal? et arrondi. Feuillage fortement d?coup?, ? lobes pointus et un peu dent?s, vert clair avec des jeunes pousses bronze, prenant des tons flamboyants ? l?automne. Corymbes pendants de fleurs minuscules rouge orang? suivies de fruits a?l?s en fin de l'?t?. Ecorce grise et branches ros?tres. Exposition de pr?f?rence ? l'abri des vents dominants. Rusticit?: -20?C.

#### **Entretien de ACER palmatum 'Linearilobum'**

Faire un suivi en eau toute la première année (par temps sec, un seau de 10 l/semaine). Les érables japonais peuvent être légèrement retaillés afin d'éclaircir la silhouette. Le branchage est naturellement dense et pour mettre en valeur sa structure, une petite taille douce s'avère nécessaire.

## **EMPLACEMENT**

#### **Emplacement de ACER palmatum 'Linearilobum'**

**Type de sol de ACER palmatum 'Linearilobum'**

# **PARTICULARITÉ**

ACER palmatum 'Linearilobum' est une plante mellifère.

### **INFORMATIONS COMPLÉMENTAIRE**

[-> Accéder à la collection des Toutes les plantes disponible à la vente sur www.pepiniere-bretagne.fr](http://www.pepiniere-bretagne.fr/selling.php?ONSELL=1&action=search&CONCAT_CONDITIONNEMENT_ONSELL=1&CONCAT_COLLECTION=1)